Ejerció 3: Aplicación del Embudo de Pronostico Evaluación de las Dinámicas Atmosféricas y Determinación de Tipo de Precipitación Ejerció de Orientación de Wingridds Duración: 1:30 – 1:45 hs.

- 1. Abrir el programa Wingridds
- 2. Seleccionar y Abrir Archivo de Pronostico:

#### **DEC091500.GFS003**

3. Defina el área a evaluar:

**AREA -50 70 40** *Con este mando se cambia el área a desplegar, con punto centra en 50S 70W, y una apertura de norte a sur de 40 grados*.

### **Dinámica en Niveles Superiores/Divergencia**

4. Evaluación de la Corriente en Chorro

# **JATO:ANIM** *La animación del macro JATO. nos grafica la corriente en chorro, resaltando valores de viento máximo en exceso de 70 nudos y las isohipsas de 250 hPa.*

¿Dónde se enfoca la corriente en chorro durante las 84-96 hrs del pronóstico?

¿Cómo está evolucionando este jet con el transcurso del tiempo? ¿En qué dirección se está desplazando?

¿Qué impacto puede tener esto en la estabilidad de la columna?

# **Detenga la Animación para Continuar**

5. Divergencia en la Columna

**LD52:ANIM** *La animación del macro LD52. nos grafica la divergencia (amarillo) y la convergencia (morado) en la columna entre 500-250 hPa.* ¿Cuál es el beneficio de considerar la divergencia/convergencia en una columna en lugar de en un nivel dado?

¿Qué regiones están en el patrón de divergente del jet en altura? ¿Qué impacto puede tener esto en los patrones convectivos?

# **Detenga la Animación para Continuar**

# **Dinámica en Niveles Medios/Gatillador**

- 6. Caídas de Geopotenciales
	- a. Pronostico del Día 1

# **SDIF HGHT F36 HGHT F12 DPOS/HGHT 500 CI60 F24**

*Con la sentencia se calcula la diferencia en geopotenciales entre 36 y 12 hrs del pronóstico, con la carta centrada en el geopotencial de 500 hPa para la hora 24.*

¿Qué nos indican las caídas negativas de geopotenciales? ¿Cuál es el rango de caídas en el sur de Chile/Patagonia en Argentina?

b. Pronostico del Día 2

# **SDIF HGHT F60 HGHT F36 DPOS/HGHT 500 CI60 F48**

*Con la sentencia se calcula la diferencia en geopotenciales entre 60 y 36 hrs del pronóstico, con la carta centrada en el geopotencial de 500 hPa para la hora 48.*

¿Cuál es el rango de caídas en el sur de Chile/Patagonia en Argentina? ¿Cómo se compara a lo previamente observado en el día 1?

c. Pronostico del Día 3

# **SDIF HGHT F84 HGHT F60 DPOS/HGHT 500 CI60 F72**

*Con la sentencia se calcula la diferencia en geopotenciales entre 84 y 60 hrs del pronóstico, con la carta centrada en el geopotencial de 500 hPa para la hora 72.*

¿Cuál es el rango de caídas en el sur de Chile/Patagonia en Argentina?

¿Cómo se compara a lo previamente observado en el día 2?

¿Cuál ha sido la tendencia?

¿Qué periodo nos muestra la incursión más fuerte de aire frio en niveles medios?

7. Geopotencial y Vorticidad

a. Evaluación de la Vorticidad Ciclónica y Anticiclónica

# **RVRT WIND LT00 CLR6/RVRT WIND CLR7/HGHT CI60 500/ANIM**

*Con la sentencia graficamos la vorticidad relativa, negativa en rojo, y los contornos geopotenciales para el nivel de 500 hPa.*

¿En qué color graficamos la vorticidad ciclónica (hemisferio sur)? ¿Qué impacto tiene la vorticidad en los movimientos verticales?

Anote la intensidad de la vorticidad en el sur de Chile en las siguientes horas:

06: \_\_\_\_\_\_\_

30/36: \_\_\_\_\_\_\_

54/60: \_\_\_\_\_\_\_

72: \_\_\_\_\_\_\_

84: \_\_\_\_\_\_\_

¿En cuál periodo vemos el ingreso más intenso de vorticidad ciclónica?

¿Cuán importante es la intensidad de un vórtice? ¿Dónde se enfoca la energía durante las 72-84 hrs del pronóstico?

¿Coincide esto con las áreas de divergencia antes vistas?

# **Detenga la Animación para Continuar**

b. Advección de Vorticidad

# **LAST LT00 CLR6/ADVT RVRT WIND WIND CLR7/HGHT CI60/ANIM**

*Con la sentencia graficamos los contornos geopotenciales en los 500 hPa, y la advección de la vorticidad (negativa en rojo).* 

Anote la intensidad de la advección de vorticidad en el sur de Chile en las siguientes horas:

 $06:$ 

30/36: \_\_\_\_\_\_\_

54/60: \_\_\_\_\_\_\_

72: \_\_\_\_\_\_\_

84: \_\_\_\_\_\_\_

¿Cómo difiere esto de los antes visto?

¿Cuál creen que va a tener mayor impacto, el valor absoluto de la vorticidad o su advección con el paso del tiempo?

# **Detenga la Animación para Continuar**

# **Dinámica en Niveles Bajos/Convergencia**

8. Análisis de Presión al Nivel del Mar y el Espesor de 1000-500 hPa:

a. Designar punto de Referencia

**TSTN SCCI** *Con este mando se designa la ciudad de Punta Arenas Chile para desplegar.* 

La idea es de marcar un punto de referencia en la imagen para orientarnos.

PLAN *Regresa al despliegue horizontal.*

b. Definir Espesor de la Capa

# **SLYR 1000 500** *Con esta sentencia se define la capa entre 1000 a 500 hPa*

c. Graficar la Presión y el Espesor de 1000-500 hPa

#### **SLIN 5280 THCK/THCK LSTN 5280 DOTS CI30/THCK CI30 DOTS/PMSL CIN4 HILO/ANIM**

*Con la sentencia graficamos la presión al nivel del mar a un intervalo de cada 4 hPa con etiquetas de altas y bajas según corresponda. A esto se le sobrepone la espesura de la capa de 1000-500 hPa cada 30mgp.*

**¿**Dónde se encuentra el frente en las horas 00, 24, 48 y 72 del pronóstico? ¿En qué periodo la isohipsa de 5280mgp cruza al norte de Punta Arenas, Chile? ¿Qué implica esto?

¿Qué tipo de precipitación, solida o liquida, esperamos al sur de la línea 5280?

¿Qué cuan común es esto en diciembre?

### **Detenga la Animación para Continuar**

8. Análisis de Presión al Nivel del Mar y el Espesor de 1000-700 hPa:

a. Definir Espesor de la Capa

**SLYR 1000 700** *Con esta sentencia se define la capa entre 1000 a 700 hPa*

d. Graficar la Presión y el Espesor de 1000-700 hPa

#### **THCK LSTN 2790 DOTS CI10/THCK CI10 DOTS/PMSL CIN4 HILO/ANIM**

*Con la sentencia graficamos la presión al nivel del mar a un intervalo de cada 4 hPa con etiquetas de altas y bajas según corresponda. A esto se le sobrepone la espesura de la capa de 1000-850 hPa cada 10mgp.*

**¿**Dónde se encuentra el frente en las horas 00, 24, 48 y 72 del pronóstico? ¿En qué periodo la isohipsa de 2790mgp cruza al norte de Punta Arenas, Chile? ¿Qué implica esto?

#### **Detenga la Animación para Continuar**

#### 9. Convergencia/Divergencia en Bajo Nivel

## **THCK CI10 DOTS CLR2/PMSL CIN4 CLR1/WDVR CTFC CFCD 950/ANIM**

*Con la sentencia graficamos la divergencia (azul) y la convergencia (rojo) en los 950 hPa, el espesor de 1000-700 hPa, y la presión al nivel del mar.* 

¿En las costas sur de Chile, persiste la divergencia o la convergencia en bajo nivel? ¿La convergencia siempre se asocia al frente en superficie? ¿Esta región coincide con las áreas de divergencia antes vistas en niveles superiores?

¿Qué impacto puede tener esto en los movimientos verticales?

#### **Detenga la Animación para Continuar**

#### **Cuantifique el Contenido de Agua**

10. Saturación de la Columna/Humedad Relativa

### **PMSL CIN4 CLR2/THCK CI10 DOTS CLR1/RELH CTFC CFCA 950/ANIM**

*La sentencia grafica la presión, el espesor de 1000-700 hPa y la humedad relativa en 950 hPa.*

¿Durante qué periodo del pronóstico la columna está más saturada en el sur de Chile? ¿Durante qué periodo vemos mayor saturación en el área de Puerto Montt?

¿La humedad relativa cuantifica el contenido de agua?

#### **Detenga la Animación para Continuar**

11. Evaluación de la Razón de Mezcla y el Transporte

#### **DVRG LAST LT00/FLUX MIXR WIND/MIXR C1-3 1000/ANIM**

*Con la sentencia graficamos la razón de mezcla en el nivel de 1000 hPa, el transporte y la convergencia del transporte.* 

¿Por qué es necesario cuantificar el contenido de agua?

¿Qué nos indica el largo del vector?

¿En qué periodo tenemos los valores más altos de razón de mezcla en el sur de Chile?

¿Qué impacto tiene la convergencia de agua en la estabilidad de la columna?

# **Detenga la Animación para Continuar**

12. Agua Precipitable/Cuantificando el Contenido de Agua Disponible

# **BKNT 850 CLR1/PWAT/PWAT CTFC CFCP/ANIM**

*La sentencia grafica el viento total en 850 hPa y el agua precipitable.*

¿Qué mide el agua precipitable?

¿Por qué es preferible a razón de mezcla en un nivel dado?

Anote el contenido de agua en la columna en el sur de Chile en:

24: \_\_\_\_\_\_\_

48: \_\_\_\_\_\_\_

60: \_\_\_\_\_\_\_

72: \_\_\_\_\_\_\_

84: \_\_\_\_\_\_\_

Note que se establece una conexión subtropical, con el contenido de agua subiendo sobre lo normal para la región.

# **Detenga la Animación para Continuar**

# **Evaluación de la Inestabilidad**

14. El Índice K

**KIND:ANIM** *Animación del índice K.*

¿Bajo qué condiciones se puede aplicar el índice K en el territorio chileno?

¿Cuál es el valor del índice K en el extremo sur de Chile durante el periodo de análisis?

¿Dónde es el mayor enfoque de humedad/inestabilidad en las 60-84 hrs? ¿Qué tipo de precipitación se espera bajo estas condiciones, convectiva o estratiforme?

¿En cuál periodo el índice K es más alto en Chile?

### **Detenga la Animación para Continuar**

15. El GDI

# **GDI2:ANIM** *Con el macro GDI2, se calcula el índice Gálvez-Davison. A este se le sobrepone el flujo de bajo nivel (negro), flujo en altura (blanco), divergencia en altura (blanco), convergencia en bajo nivel (negro), el transporte de agua (contornos verdes).*

¿Qué tan bien se acoplan las regiones de convergencia en bajo nivel, divergencia en niveles superiores, transporte de agua y la inestabilidad convectiva en el periodo de 24 hrs?

¿Qué tan bien se acoplan las regiones de convergencia en bajo nivel, divergencia en niveles superiores, transporte de agua y la inestabilidad convectiva en el periodo de 54-72 hrs?

# **Detenga la Animación para Continuar**

# **Precipitación Total**

16.Animación de la precipitación total

**PCPA.** *Con el macro se genera animación del pronóstico de precipitación total acumulada en 24 hrs, la presión al nivel del mar y los vientos en 850 hPa.*

¿Cuántos son los montos pronosticados para el sur de Chile en el periodo de 36 hrs?

¿Cuántos son los montos pronosticados entre Isla de Chiloé y Puerto Montt en el periodo de 60 hrs?

¿Cuántos son los montos pronosticados entre Isla de Chiloé y Puerto Montt en el periodo de 84 hrs?

#### **Detenga la Animación para Continuar**

# **Tipo de Precipitación**

17. Pronostico de Tipo de Precipitación, Modelo GFS

En la carpeta, Chile 2016\Eventos\RASN\_20151211, ver tipo de precipitación pronosticada por el modelo GFS para este evento en particular.

Catalogue el tipo de precipitación para las horas indicadas

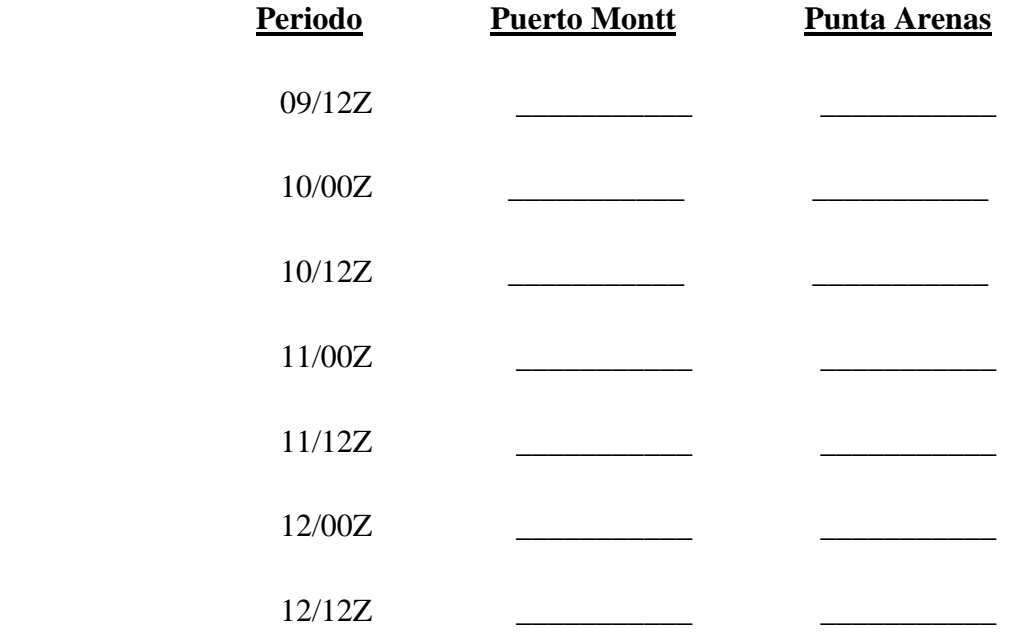

- 18. Evaluación en Punta Arenas, Chile
	- a. Trazo Temporal

**THRS 84HR** *Con este mando se designa el periodo de 00-84 hrs del pronóstico para desplegar en el trazo temporal.*

*Opciones de Referencia:*

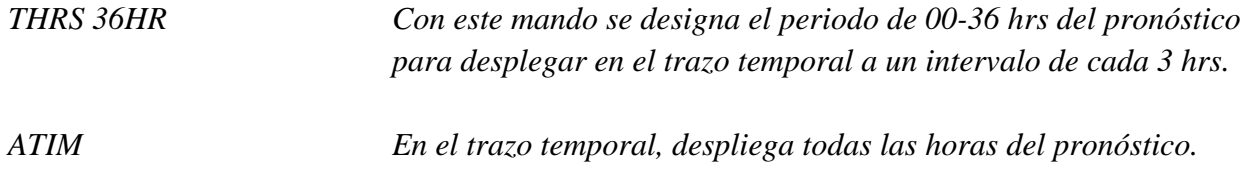

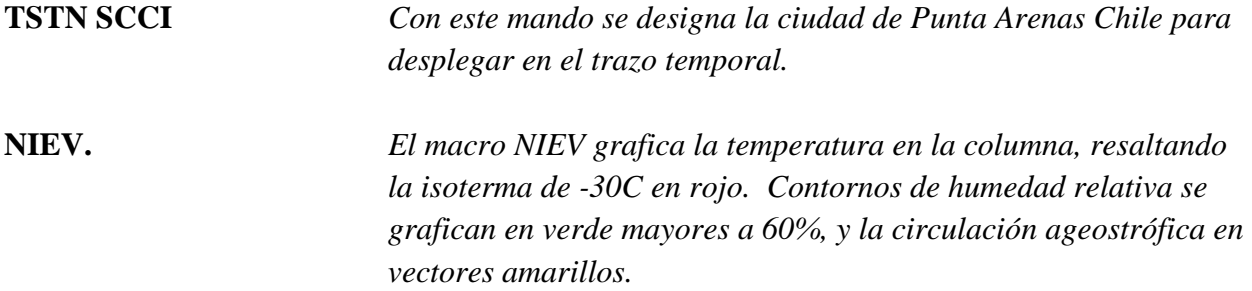

Idealmente, para tener nevadas en el sur de Chile, la temperatura en 500 hPa tiene que estar por debajo de los -30C. Pero recuerden que el crecimiento óptimo de hielo se presenta entre temperaturas de -10 a -18C.

¿Qué tipo de precipitación se espera entre las 00 y las 24 hrs del pronóstico?

¿Qué tipo de precipitación se espera entre las 24 y las 60 hrs del pronóstico?

¿Qué tipo de precipitación se espera entre las 60 y las 84 hrs del pronóstico?

¿Cuál de los tres periodos se considera óptimo para precipitación solida?

# **Detenga la Animación para Continuar**

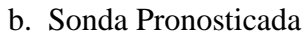

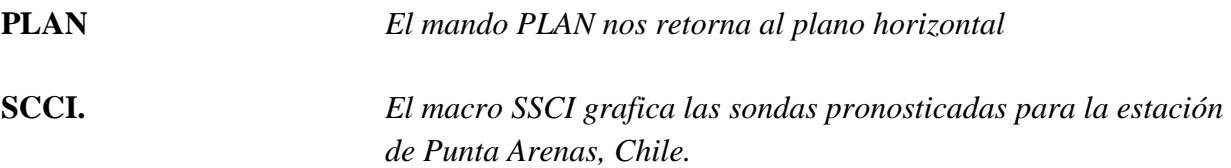

Para el día y hora mostrados, indique el tipo de precipitación que esperan:

- 09/12 UTC: \_\_\_\_\_\_\_\_\_\_\_\_\_\_\_\_\_
- 10/00 UTC: \_\_\_\_\_\_\_\_\_\_\_\_\_\_\_\_\_
- 10/12 UTC: \_\_\_\_\_\_\_\_\_\_\_\_\_\_\_\_\_
- 11/00 UTC: \_\_\_\_\_\_\_\_\_\_\_\_\_\_\_\_\_
- 11/12 UTC: \_\_\_\_\_\_\_\_\_\_\_\_\_\_\_\_\_
- 11/18 UTC: \_\_\_\_\_\_\_\_\_\_\_\_\_\_\_\_\_

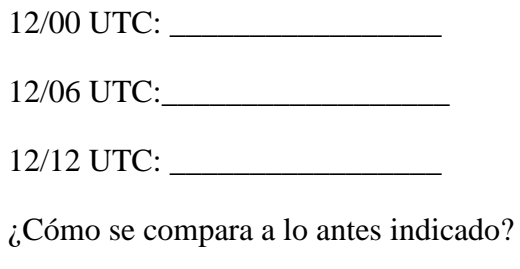

# **Detenga la Animación para Continuar**

- 19. Evaluación en Puerto Montt, Chile
	- a. Trazo Temporal

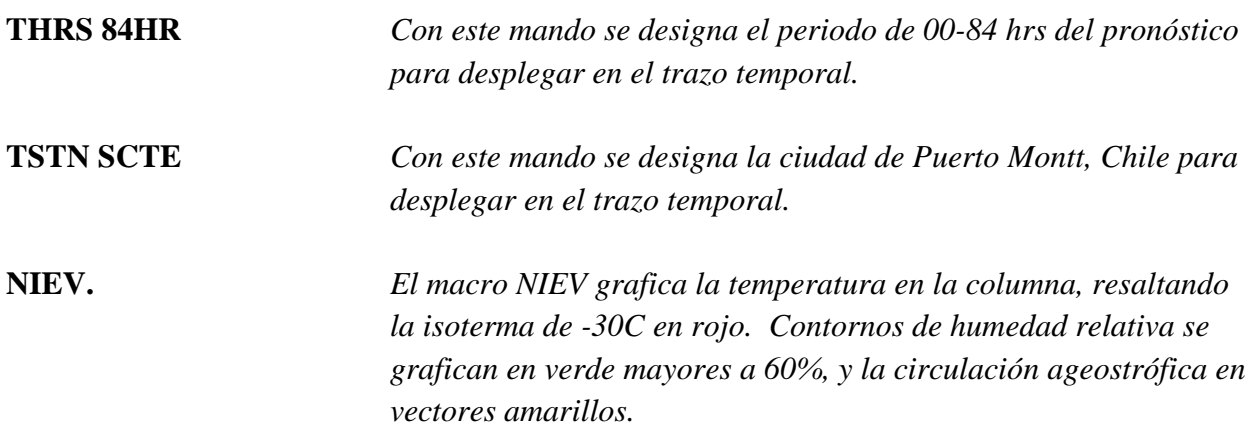

Idealmente, para tener nevadas en el sur de Chile, la temperatura en 500 hPa tiene que estar por debajo de los -30C. Pero recuerden que el crecimiento óptimo de hielo se presenta entre temperaturas de -10 a -18C.

¿Qué tipo de precipitación se espera entre las 00 y las 48 hrs del pronóstico?

¿Qué tipo de precipitación se espera entre las 48 y las 84 hrs del pronóstico?

¿Qué cuan probable seria el tener precipitación solida?

# **Detenga la Animación para Continuar**

b. Sonda Pronosticada

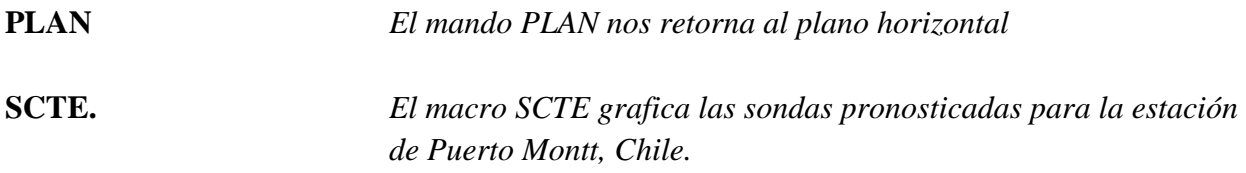

Para el día y hora mostrados, indique el tipo de precipitación que esperan:

- 09/12 UTC: \_\_\_\_\_\_\_\_\_\_\_\_\_\_\_\_\_
- 10/00 UTC: \_\_\_\_\_\_\_\_\_\_\_\_\_\_\_\_\_
- 10/12 UTC: \_\_\_\_\_\_\_\_\_\_\_\_\_\_\_\_\_
- 11/00 UTC: \_\_\_\_\_\_\_\_\_\_\_\_\_\_\_\_\_
- 11/12 UTC: \_\_\_\_\_\_\_\_\_\_\_\_\_\_\_\_\_
- 11/18 UTC: \_\_\_\_\_\_\_\_\_\_\_\_\_\_\_\_\_
- 12/00 UTC: \_\_\_\_\_\_\_\_\_\_\_\_\_\_\_\_\_
- 12/12 UTC: \_\_\_\_\_\_\_\_\_\_\_\_\_\_\_\_\_

¿Cómo se compara a lo antes indicado?

# **Detenga la Animación para Continuar**

Verificación del Evento: Observaciones del 09-12 de diciembre del 2015